## 操作音

操作時に音を鳴らすか設定します。

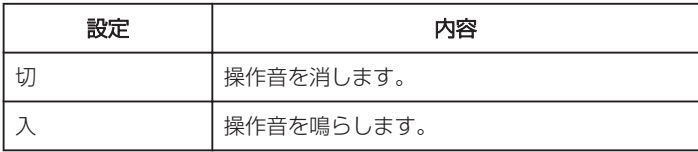

項目を表示するには

*1* "MENU"をタッチする

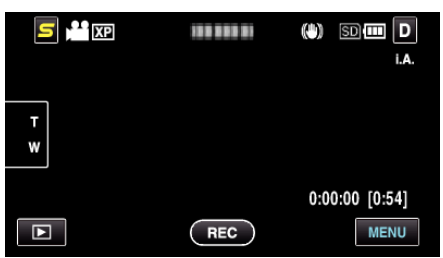

2 "春"をタッチする

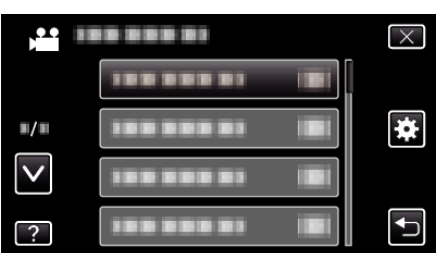

*3* "操作音"をタッチする

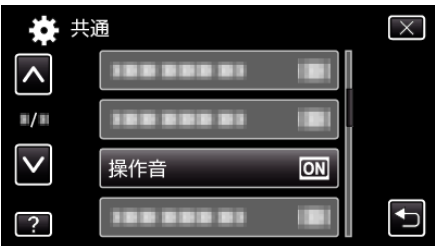